# **RENCANA PELAKSANAAN PEMBELAJARAN**

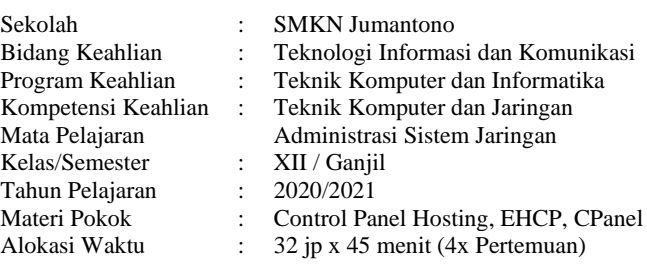

### **A. Tujuan Pembelajaran**

Setelah mengikuti pembelajaran dengan model *Problem Based Learning*, siswa kelas XII TKJ diharapkan mampu menjelaskan, menentukan dan melakukan Konfigurasi serta mengecek hasil Control Panel Hosting dan membuat laporan pada Server Linux secara baik, teliti serta percaya diri.

# **B. Langkah-Langkah Pembelajaran**

**Media** : Power Point,Internet

**Alat/Bahan** : LCD, Komputer (Server & Client), Software, Media Penghubung (Kabel Jaringan), White Board, Spidol

**Kegiatan Pendahuluan (15 Menit)** Melakukan pembukaan dengan salam pembuka dan berdoa untuk memulai pembelajaran, memeriksa kehadiran peserta didik sebagai sikap disiplin Mengaitkan materi/tema/kegiatan pembelajaran yang akan dilakukan dengan pengalaman peserta didik dengan materi/tema/kegiatan sebelumnya serta mengajukan pertanyaan untuk mengingat dan menghubungkan dengan materi selanjutnya. Menyampaikan motivasi tentang apa yang dapat diperoleh (tujuan & manfaat) dengan mempelajari materi : Control Panel Hosting, EHCP, CPanel Menjelaskan hal-hal yang akan dipelajari, kompetensi yang akan dicapai, serta metode belajar yang akan ditempuh. **Kegiatan Inti ( 330 Menit )** *Literasi dan Critical Thinking (Pemberian stimulus)* ■ Peserta didik untuk mencermati masalah sehari-hari yang berkaitan dengan Control Panel Hosting, EHCP, CPanel ■ Peserta didik membaca buku atau browsing yang berkaitan dengan Control Panel Hosting, EHCP, CPanel ▪ Guru menugaskan siswa untuk menjelaskan, menentukan dan melakukan Konfigurasi serta mengecek hasil Control Panel Hosting Guru mengamati keterampilan peserta didik dalam menjelaskan, menentukan dan melakukan Konfigurasi serta mengecek hasil Control Panel Hosting *Identifikasi Masalah (Menanya)* Peserta didik mengamati Control Panel Hosting, EHCP, CPanel berdasarkan contoh yang diberikan **Creative Thinking** *(Pengumpulan data)* Peserta didik mengumpulkan data mengenai Control Panel Hosting, EHCP, CPanel ▪ Guru membimbing peserta didik untuk mencari informasi mengenai Control Panel Hosting, EHCP, Cpanel *Colaboration (Comunicating / Mengkomunikasikan)* ▪ Menyajikan secara tertulis atau lisan hasil pembelajaran, apa yang telah dipelajari, keterampilan atau materi yang masih perlu ditingkatkan, atau strategi atau konsep baru yang ditemukan berdasarkan apa yang dipelajari mengenai Control Panel Hosting, EHCP, Cpanel *Menarik kesimpulan* Peserta didik mencoba menyimpulkan materi yang ada dalam Control Panel Hosting, EHCP, CPanel Peserta didik menyampaikan secara lisan kesimpulanmengenai ajaran yang terkandung dalam Control Panel Hosting, EHCP, CPanel ■ Peserta didik mencoba menyimpulkan tentang menjelaskan, menentukan dan melakukan Konfigurasi serta mengecek hasil Control Panel Hosting ■ Peserta didik dapat melakukan konfigurasi dan membuat laporan tentang Control Panel Hosting, EHCP, CPanel **Kegiatan Penutup (15 Menit)** Peserta didik menyimpulkan dan merefleksi pembelajaran, selanjutnya guru memberikan umpan balik dan penugasan, menginformasikan pembelajaran selanjutnya, dan menutup pembelajaran dengan berdoa kepada Tuhan YME. **C. Penilaian Hasil Pembelajaran** - **Penilaian Pengetahuan** berupa tes tertulis pilihan ganda & tertulis uraian, tes lisan / observasi terhadap diskusi tanya jawab dan percakapan serta penugasan

- **Penilaian Keterampilan** berupa penilaian unjuk kerja, penilaian proyek, penilaian produk dan penilaian portofolio

Purwanto, S

Mengetahui, Jumantono, Mei 2020 O  $\frac{1}{20}$ SF. **JUMAN** 19661206 1 99103 1 009 NIP. DIKE

Wa. Ka. Bidang Kurikulum

NIP.19720611 201001 1 008

Kom, M.Kom

Guru Mata Pelaiaran .

Budi Wahono, S.Kom. NIP. -

# **RENCANA PELAKSANAAN PEMBELAJARAN**

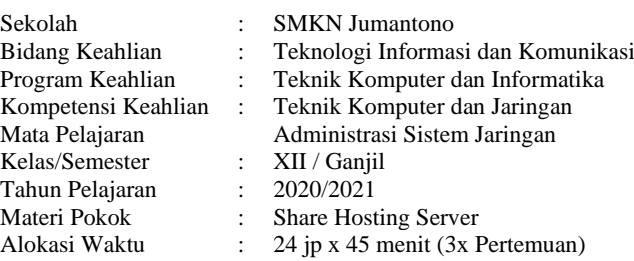

## **A. Tujuan Pembelajaran**

Setelah mengikuti pembelajaran dengan model *Problem Based Learning*, siswa kelas XII TKJ diharapkan mampu menjelaskan, menentukan dan melakukan Konfigurasi serta mengecek hasil Share Hosting Server dan membuat laporan pada Server Linux secara baik, teliti serta percaya diri.

# **B. Langkah-Langkah Pembelajaran**

**Media** : Power Point,Internet

#### **Alat/Bahan** : LCD, Komputer (Server & Client), Software, Media Penghubung (Kabel Jaringan), White Board, Spidol

**Kegiatan Pendahuluan (15 Menit)**

Melakukan pembukaan dengan salam pembuka dan berdoa untuk memulai pembelajaran, memeriksa kehadiran peserta didik sebagai sikap disiplin Mengaitkan materi/tema/kegiatan pembelajaran yang akan dilakukan dengan pengalaman peserta didik dengan materi/tema/kegiatan

sebelumnya serta mengajukan pertanyaan untuk mengingat dan menghubungkan dengan materi selanjutnya. Menyampaikan motivasi tentang apa yang dapat diperoleh (tujuan & manfaat) dengan mempelajari materi : Share Hosting Server

Menjelaskan hal-hal yang akan dipelajari, kompetensi yang akan dicapai, serta metode belajar yang akan ditempuh.

**Kegiatan Inti ( 330 Menit )**

### *Literasi dan Critical Thinking (Pemberian stimulus)*

- Peserta didik untuk mencermati masalah sehari-hari yang berkaitan dengan Share Hosting Server
- Peserta didik membaca buku atau browsing yang berkaitan dengan Share Hosting Server
- Guru menugaskan siswa untuk menjelaskan, menentukan dan melakukan Konfigurasi serta mengecek hasil Share Hosting Server
- Guru mengamati keterampilan peserta didik dalam menjelaskan, menentukan dan melakukan Konfigurasi serta mengecek hasil Share Hosting Server

### *Identifikasi Masalah (Menanya)*

- Peserta didik mengamati Share Hosting Server berdasarkan contoh yang diberikan
- **Creative Thinking** *(Pengumpulan data)*
- Peserta didik mengumpulkan data mengenai Share Hosting Server
- Guru membimbing peserta didik untuk mencari informasi mengenai Share Hosting Server
- *Colaboration (Comunicating / Mengkomunikasikan)*
- Menyajikan secara tertulis atau lisan hasil pembelajaran, apa yang telah dipelajari, keterampilan atau materi yang masih perlu ditingkatkan, atau strategi atau konsep baru yang ditemukan berdasarkan apa yang dipelajari mengenai Share Hosting Server *Menarik kesimpulan*
- Peserta didik mencoba menyimpulkan materi yang ada dalam Share Hosting Server
- Peserta didik menyampaikan secara lisan kesimpulanmengenai ajaran yang terkandung dalam Share Hosting Server
- Peserta didik mencoba menyimpulkan tentang menjelaskan, menentukan dan melakukan Konfigurasi serta mengecek hasil Share Hosting Server
- Peserta didik dapat melakukan konfigurasi dan membuat laporan tentang Share Hosting Server

**Kegiatan Penutup (15 Menit)**

Peserta didik menyimpulkan dan merefleksi pembelajaran, selanjutnya guru memberikan umpan balik dan penugasan, menginformasikan pembelajaran selanjutnya, dan menutup pembelajaran dengan berdoa kepada Tuhan YME.

# **C. Penilaian Hasil Pembelajaran**

- **Penilaian Pengetahuan** berupa tes tertulis pilihan ganda & tertulis uraian, tes lisan / observasi terhadap diskusi tanya jawab dan percakapan serta penugasan
	- **Penilaian Keterampilan** berupa penilaian unjuk kerja, penilaian proyek, penilaian produk dan penilaian portofolio

Purwannto

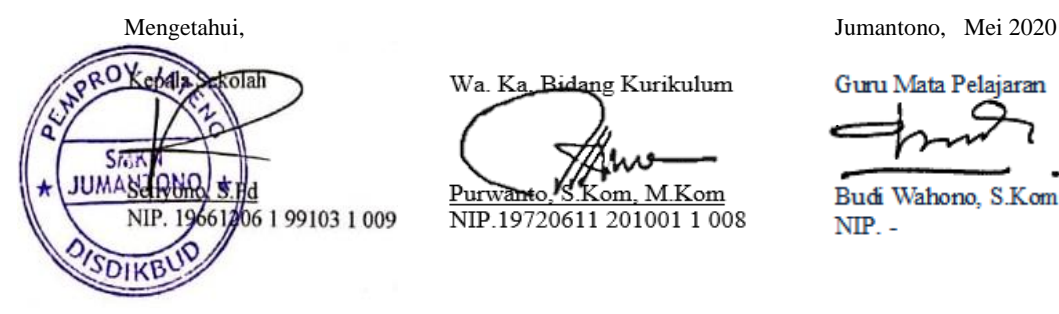

Wa. Ka. Bidang Kurikulum

NIP.19720611 201001 1 008

 $\frac{\text{M}{\text{K}}}{\text{M}}$   $\frac{\text{M}}{\text{M}}$ 

Guru Mata Pelajaran .

Budi Wahono, S.Kom.  $NIP. -$